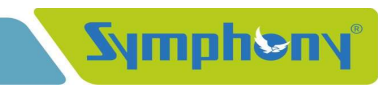

July 23, 2021

To, To, National Stock Exchange of India Limited BSE Limited Symbol – Symphony Security Code – 517385

## Sub.: Intimation of Video and Audio Conference Call on Monday, July 26, 2021 - Revised

Dear Sir,

This is in reference to our earlier announcement dated July 21, 2021, we are enclosing herewith updated video and audio dial-in details of Conference Call through Trust Financial Consultancy Services Private Limited on Monday, July 26, 2021, at 10:30 hours (IST) to discuss Unaudited Financial Results for the first quarter ended on June 30, 2021. The senior management will remain present in the said conference call.

Kindly note that we have revised the conference call format from Audio to "Video and Audio mode".

The transcript of the same shall be uploaded on the website of the Company as soon as the final version of the same is received.

Thanking you,

Yours Truly, For, Symphony Limited

 MAYUR C  $\mathsf{BARVADIYA}$   $\longrightarrow$   $\mathsf{Raseon: I am the author of this document}$ <br> $\mathsf{DARVADIYA}$   $\longrightarrow$   $\mathsf{Dans: 2021-07-23}$  16:47+05:30 Digitally signed by MAYUR C BARVADIYA DN: cn=MAYUR C BARVADIYA c=IN o=Personal

Mayur Barvadiya Company Secretary

Encl.: as above.

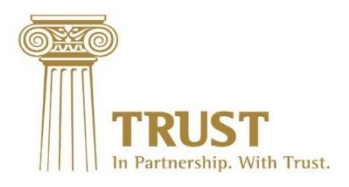

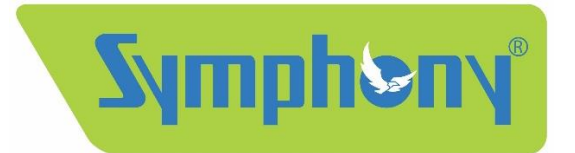

## **Revised Q1FY22 Video Earnings Call Invite**

Trust Financial Consultancy Services Pvt Ltd is pleased to host the management of **Symphony Limited** for the conference call with investors and analysts to discuss:

## Q1FY22 Financial Results Monday, 26<sup>th</sup> July 2021 at 10:30 AM

Symphony Limited will be represented by

- Mr Nrupesh Shah Executive Director
- Mr Bhadresh Mehta Global CFO
- Mr Deval Shah Principal Treasury & Investor Relations

**Interactive Video Earnings Call**

## **[JOIN HERE](https://secure-web.cisco.com/1uQ-1zdbW_RjAk6FCO9pCmrUl4vrJqfWOLiHGKmxLyirErHAh0Hh3qt1f4pjR52ifygWxDE9gl6xRVIn7MCuJvhseHG8htVrndfxHTrfHs5y7s686e5huTgJw4rUKJoVB_rNAtP5rcn5pQg1B1pFqL_aZo60UMf4TwuiP_Q4uL0mEkviZNcal8HW1VUgnA8kIBuJlhAo86VVMil0Zkhycg_WUJaHqMuzMVZOTLhu7KOY4Vr4AIs7z5ce7u-sxW3JXuxq8YmWLLKzbLSbVWHFEvYZrTHTMbXcXEd4LNZiJIJICjQ8_BGww3POou63vlqKifuXsWv8hJtQu_UNLnykdmPMM6SiU77OMHk1-1spjEuLzMSr6XB7SU1iSU-jB5Xz0/https%3A%2F%2Fwww.c-meeting.com%2Fweb3%2Fjoin%2F3CHA8HPXE4CQFC)**

Only Audio Dial-in

Dial in Number: +91 22 62416241 Passcode: 34789008#

For any queries: Trust Financial Consultancy Services Pvt Ltd Mr Kapil Malhotra (Phone: +91 9899457774)

Participant join-in instructions - please refer to the next page.

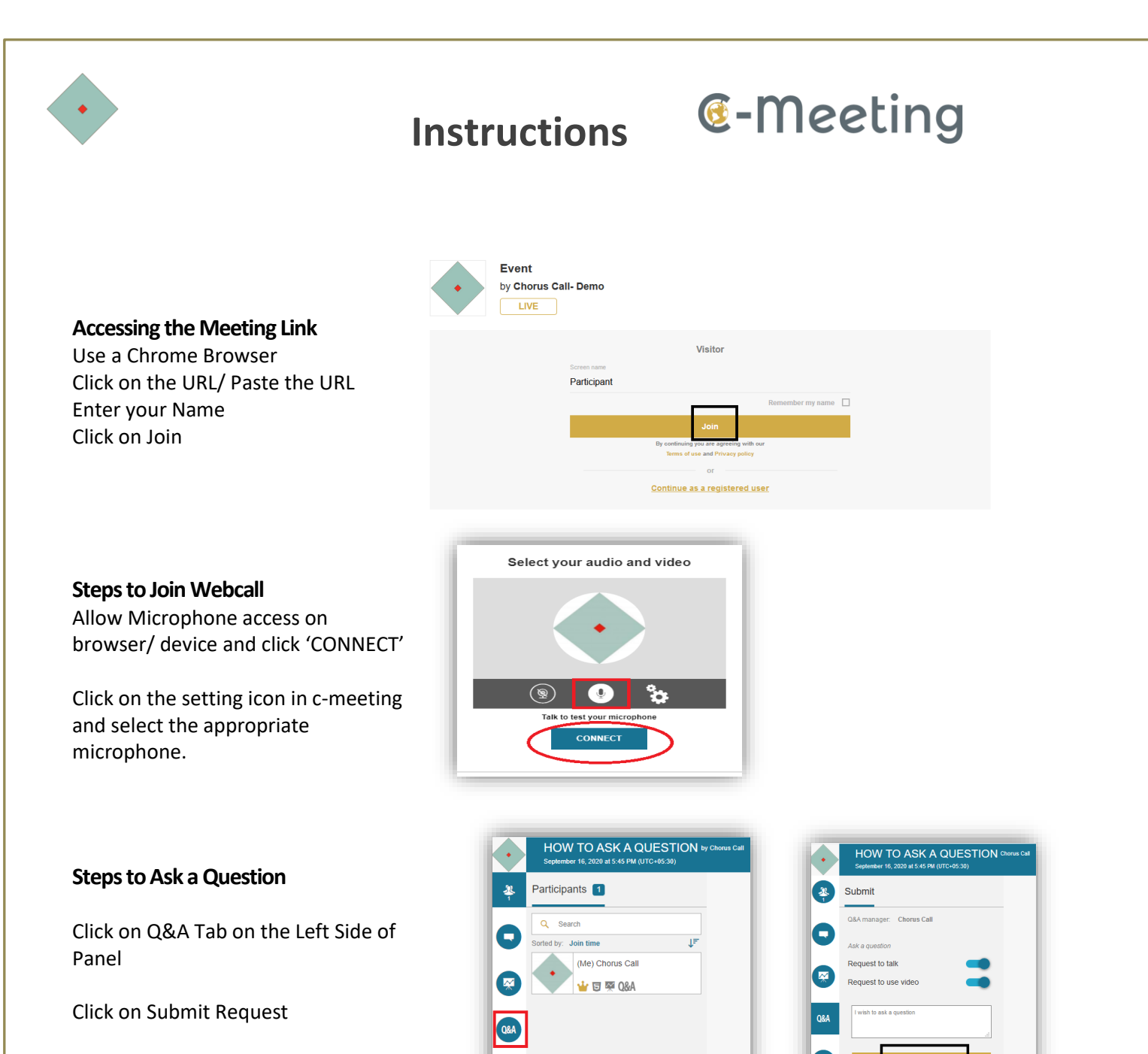

 $\mathbf{r}$ 

When your named is announced, click accept prompt on the pop-up screen

Note: *If you accidentally click on Refuse, then submit your request again by repeating the procedure to ask a question*

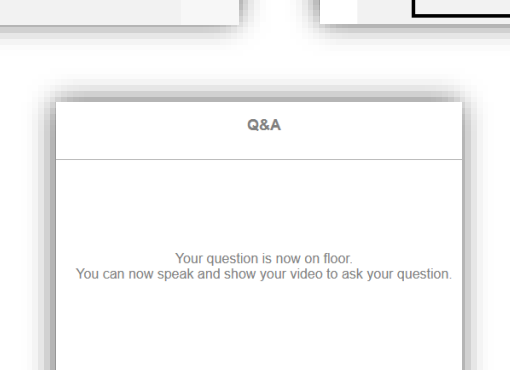

REFUSE